## **First look on two eventually cointegrated symbols for stat arb tradin[g](http://localhost:8889/nbconvert/html/StatArb/SymbolComparison-MTconnected.ipynb?download=false#First-look-on-two-eventually-cointegrated-symbols-for-stat-arb-trading)**

```
In [1]: import numpy as np
import pandas as pd
import matplotlib.pyplot as plt
              import warnings
warnings.filterwarnings('ignore')
              import sys
              sys.path.append('../../')
sys.path.append('../../../')
sys.path.append('../')
              import helpers
              import datetime
from pylab import rcParams
rcParams['figure.figsize'] = 13, 6
              from statsmodels.tsa import stattools as stat
```
We would like to trade the spread: the difference  $y=\beta x$  where  $x$  is e.g. USDCHF and  $y$  is GBPCHF. We estimate  $\beta$  to be a constant:  $\beta=y_0/x_0$  from the very first sample of the lists.

# **Reading Dat[a](http://localhost:8889/nbconvert/html/StatArb/SymbolComparison-MTconnected.ipynb?download=false#Reading-Data)**

```
In [2]: n1=50320
              tf="5msymbol1="usdchf"
              symbol2="gbpchf"
              x_candles=helpers.download_candles(host="172.19.0.5", symbol=symbol1, timeframe=tf, num=n1)
y_candles=helpers.download_candles(host="172.19.0.5", symbol=symbol2, timeframe=tf, num=n1) #1d
```

```
In [3]: y_candles.head()
Out[3]:
```
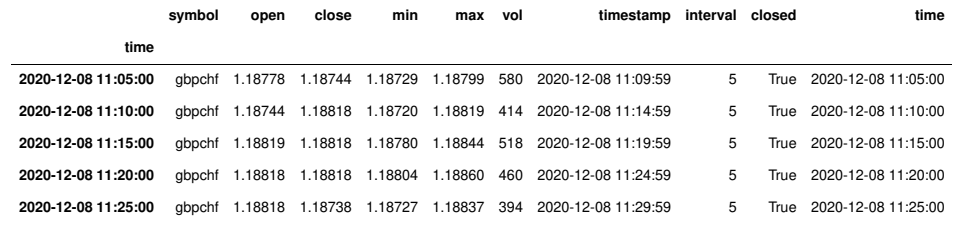

In [4]: x\_candles.head()

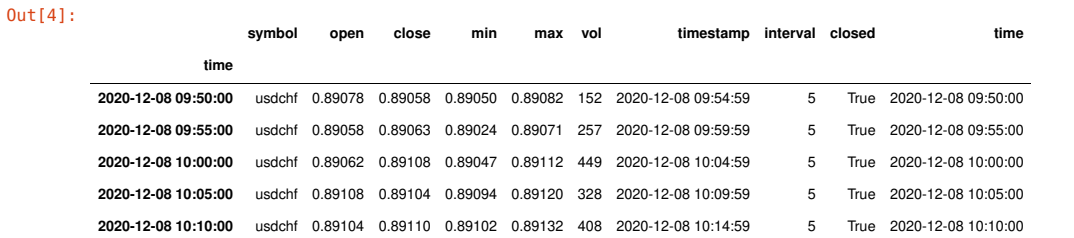

## **Normalize to first sampl[e](http://localhost:8889/nbconvert/html/StatArb/SymbolComparison-MTconnected.ipynb?download=false#Normalize-to-first-sample)**

```
y = \beta x, \beta = y_0/x_0
```

```
In [5]: b=y_candles['close'].iloc[0]/x_candles['close'].iloc[0]
print("beta: "+str(b))
           yt=y_candles['close']
xt=x_candles['close']*b
           beta: 1.3333333333333333
```
#### **Check what the traditional cointegration estimation tells u[s](http://localhost:8889/nbconvert/html/StatArb/SymbolComparison-MTconnected.ipynb?download=false#Check-what-the-traditional-cointegration-estimation-tells-us)**

A  $p$  value  $< 0.05$  is perfect.

```
In [6]: #see https://www.statsmodels.org/stable/generated/statsmodels.tsa.stattools.coint.html
         ct, pval, crit_val=stat.coint(xt.values, yt.values, trend='c', method='aeg')
In [7]: print("ct: "+str(ct))
print("pval: "+str(pval))
print("crit_val: "+str(crit_val))
         ct: -2.687853840812084
         pval: 0.20397752252285173
         crit_val: [-3.89665766 -3.33625143 -3.04453429]
```
# **Plot the price[s](http://localhost:8889/nbconvert/html/StatArb/SymbolComparison-MTconnected.ipynb?download=false#Plot-the-prices)**

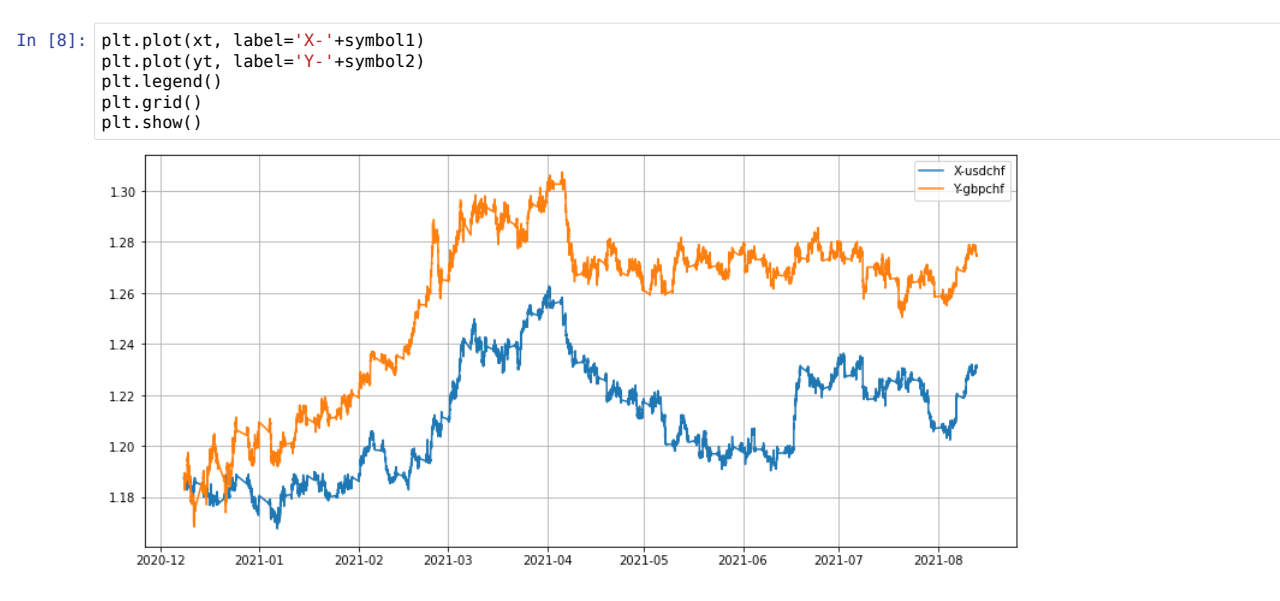

# ${\bf P}$ lot the spread  $s(t)=y(t)-\beta_0 x(t)$  $s(t)=y(t)-\beta_0 x(t)$  $s(t)=y(t)-\beta_0 x(t)$

the spread over time:

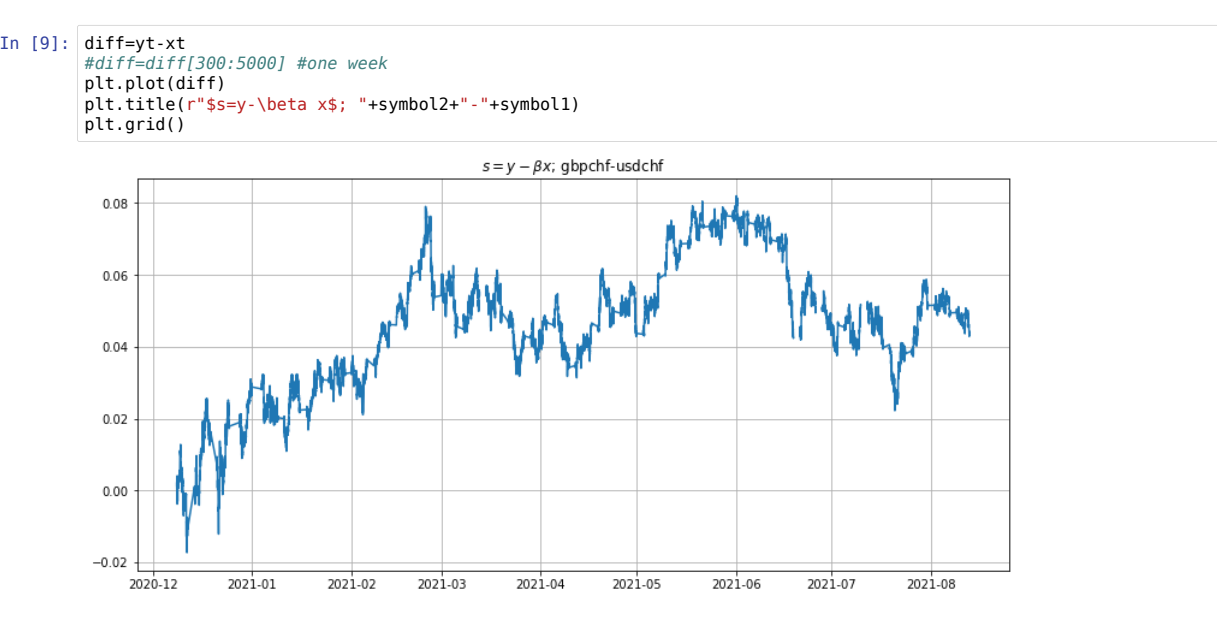

# **Plot th[e](http://localhost:8889/nbconvert/html/StatArb/SymbolComparison-MTconnected.ipynb?download=false#Plot-the-scale-$beta$-over-time) scale**  $\beta$  **over time**

 $\beta(t) = y(t)/x(t)$ 

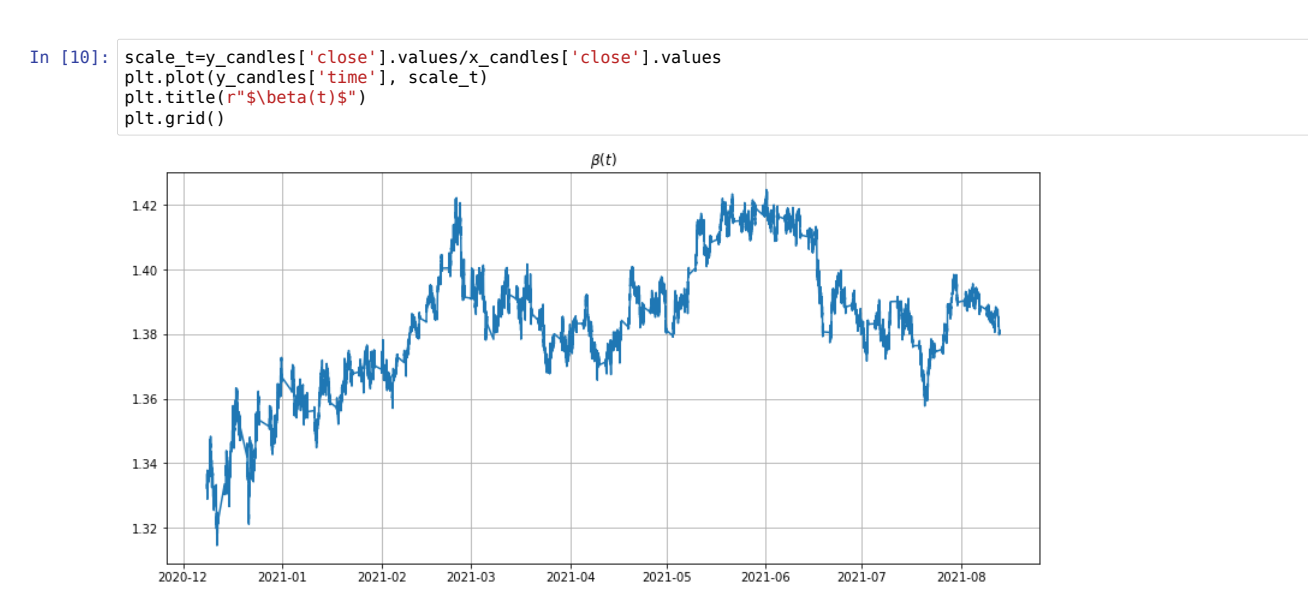

#### **Tradin[g](http://localhost:8889/nbconvert/html/StatArb/SymbolComparison-MTconnected.ipynb?download=false#Trading)**

In order to trade the spread, one needs to open two positions: lets say we would like to short the spread on 1st June.  $y=1$ lot and  $y=\beta x=1.4$ l*ots*.

And going short would mean we open -1lot of y (GBPCHF) at the price of 1.28 and +1.4 lots of x (USDCHF) at the price of 1.20.

When it felt down from 0.08 to 0.04 around 1st July 2021, the GBPCHF price was still 1.28 and USDCHF was approx 1.23. On the y-GBPCHF side we would have made 0 profit (minus swap and comissions). On the x-USDCHF side we would have made

```
In [11]: leverage=500
          pos_size_lots=1.4
          lot_in_eur=250 #this is the margin required to open 1 lot of x (USDCHF).
prc=(1.23/1.20-1)*100
          print("gain of "+str(round(prc,2))+"%")
          gain=prc*leverage/100*pos_size_lots*lot_in_eur
          print("gain in €: "+str(round(gain,2))+"€")
          gain of 2.5%
          gain in €: 4375.0€
```
## **Custom Symbol in M[T](http://localhost:8889/nbconvert/html/StatArb/SymbolComparison-MTconnected.ipynb?download=false#Custom-Symbol-in-MT)**

The next test would be to create a custom symbol in MT and to see how CP (2.36) behaves.

```
In [12]: df=pd.DataFrame(diff)#{'CLOSE':diff.values})
           df['OPEN']=y_candles['open']-x_candles['open']*b
           df['HIGH']=y_candles['max']-x_candles['max']*b
           df['LOW']=y_candles['min']-x_candles['min']*b
df['TICKVOL']=1
           df['VOL']=2
           df['SPREAD']=0
           df = df * 1000df['DATE']=y_candles['time'].dt.strftime('%Y.%m.%d')
df['TIME']=y_candles['time'].dt.strftime('%H:%M:%S')
           df.dropna(inplace=True)
           df.head()
In [13]: df.to_csv("./mt_spread_"+symbol1+"_"+symbol2+".csv", index=False, columns=["DATE", "TIME", "OPEN", "HIGH", "LOW", "clos
e", "TICKVOL", "VOL", "SPREAD"])
 In [ ]:
0ut[12]:
                               close OPEN HIGH LOW TICKVOL VOL SPREAD DATE TIME
                        time
           2020-12-08 11:05:00 1.253333 1.726667 1.696667 1.370000 1000 2000 0 2020.12.08 11:05:00
           2020-12-08 11:10:00 2.246667 1.253333 1.710000 1.306667 1000 2000 0 2020.12.08 11:10:00
           2020-12-08 11:15:00 2.060000 2.256667 2.280000 2.013333 1000 2000 0 2020.12.08 11:15:00
           2020-12-08 11:20:00 1.806667 2.060000 2.200000 2.000000 1000 2000 0 2020.12.08 11:20:00
           2020-12-08 11:25:00 1.366667 1.806667 1.996667 1.443333 1000 2000 0 2020.12.08 11:25:00
```